**Actual documentation**

**Sample Listbox #1**

**Sample Listbox #2**

**Sample Listbox #3**

<span id="page-0-3"></span><span id="page-0-1"></span>**About This File**

<span id="page-0-2"></span><span id="page-0-0"></span>#[1](#page-0-1)\$[2](#page-0-3)

#### **About This File**

This project may be freely distributed under the condition that none of the files listed below are removed from the compressed file. The contents of WHLISTBX.DLL may not be altered without explicit permission from the author. Upon using any portion of this project, the user agrees to indemnify and hold harmless the author and project files from any damage caused. If unable to comply, the user should destroy the software immediately.

Included Files:

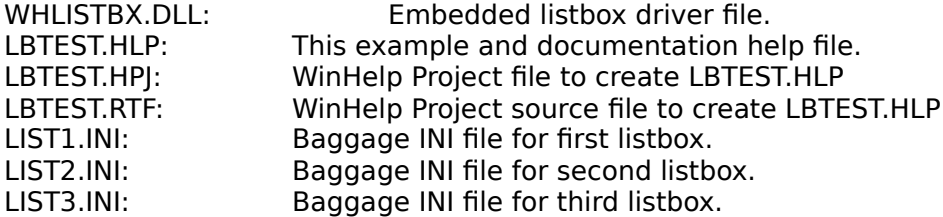

The author may be reached via the following services:

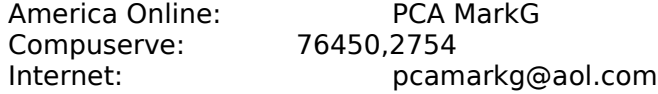

<span id="page-1-1"></span>[3](#page-1-0) # about

<span id="page-1-3"></span>[4](#page-1-2) \$ About WinHelp Embedded Listbox

<span id="page-1-2"></span><span id="page-1-0"></span>#[3](#page-1-1)\$[4](#page-1-3)

# **Sample Listbox #1**

#### **Double-Click an Item**

<span id="page-2-1"></span><span id="page-2-0"></span>{ewc whlistbx.dll,whlistbx,list1.ini}

# **Sample Listbox #2**

#### **Double-Click an Item**

<span id="page-3-1"></span><span id="page-3-0"></span>{ewc whlistbx.dll,whlistbx,list2.ini}

# **Sample Listbox #3**

<span id="page-4-1"></span><span id="page-4-0"></span>**Double-Click an Item** {ewc whlistbx.dll,whlistbx,list3.ini}

<span id="page-7-1"></span><span id="page-7-0"></span>**Topic #3**

<span id="page-8-1"></span><span id="page-8-0"></span>**Topic #4**

<span id="page-11-1"></span><span id="page-11-0"></span>**Topic #7**

<span id="page-15-1"></span><span id="page-15-0"></span>**Topic #11**

<span id="page-16-1"></span><span id="page-16-0"></span>**Topic #12**

<span id="page-17-1"></span><span id="page-17-0"></span>**Topic #13**

<span id="page-18-1"></span><span id="page-18-0"></span>**Topic #14**

<span id="page-20-1"></span><span id="page-20-0"></span>**Topic #16**

<span id="page-21-1"></span><span id="page-21-0"></span>**Topic #17**

<span id="page-23-1"></span>**Topic #19**

<span id="page-23-0"></span>#[26](#page-23-1)

<span id="page-24-1"></span><span id="page-24-0"></span>**Topic #20**

#### **Actual Documentation**

This Winhelp file demonstrates the **WHListbx** control by Mark Gamber. It may be added to any Windows Help file with minimal effort by including the  $\{ewx\}$ statement in the Help source (RTF) file and providing an instruction file via a baggage file.

To add the control to the RTF file, simply include a reference to the control, specifying the baggage file it should use for initialization. For example, the first listbox in this file uses the file **list1.ini** so it's embedded into the help file using **[ewl whlistbx.dll,whlistbx,list1.ini]**. The second listbox is the same with the exception of the baggage file which is **list2.ini**. Note that the "ewl" command shown above has square brackets when, in fact, they should be "{" and "}". This was done only to prevent the listbox from appearing here. Don't use square brackets when you really want a listbox to appear!

Baggage files are used by the listbox to initialize themselves and are very easy to construct and include in the Help Project file (HPJ). A baggage file is an **INI** type file broken into three sections: Initialization, Items and Topics.

<span id="page-25-3"></span><span id="page-25-1"></span> $28#$  $28#$  docs [29](#page-25-2)\$ Actual Docs

<span id="page-25-2"></span><span id="page-25-0"></span>#[28](#page-25-1)\$[29](#page-25-3)

## **Baggage Initialization Section**

Each listbox uses a baggage file for initialization and control. The baggage file is an **INI** file which contains an initialization section (**INIT**) which much contain the following information:

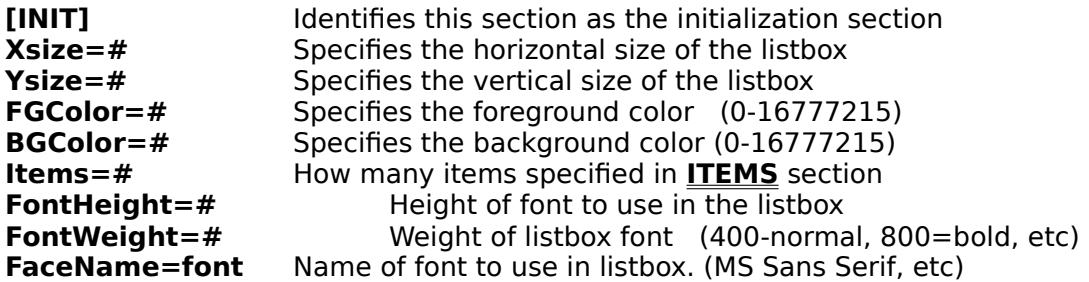

For example, the **INIT** section for the first listbox in this file is as follows:

<span id="page-26-3"></span><span id="page-26-1"></span>**[INIT] Xsize=240 Ysize=100 FGColor=0 BGColor=16776960 Items=20 FontHeight=8 FontWeight=700 FaceName=MS Sans Serif**

<span id="page-26-2"></span><span id="page-26-0"></span>#[30](#page-26-1)\$[31](#page-26-3)

#### **Items and Topics Sections**

Each listbox uses a baggage file for item display and where to jump in the help file if an item is double-clicked upon. The first section, **ITEMS**, contains the text displayed for each listbox element, the number of elements specified in the **INIT** section by the **Items** identifier. When the listbox is created, it scans this section, reading each line and adding it to the listbox. The **ITEMS** list **must** start with **List1** and continue unbroken.

Along with the **ITEMS** section is a matching **TOPICS** section which tells the listbox where to direct the WinHelp file when an element is double-clicked upon. Each topic is identified by it's Topic Mapping number, the map numbers defined in the Help Project file's **[MAP]** section. The **TOPICS** list **must** begin with **Topic1** and continue unbroken to the last topic number.

For example, here is the **ITEMS** and **TOPICS** sections for the first listbox appearing in the Windows Help file:

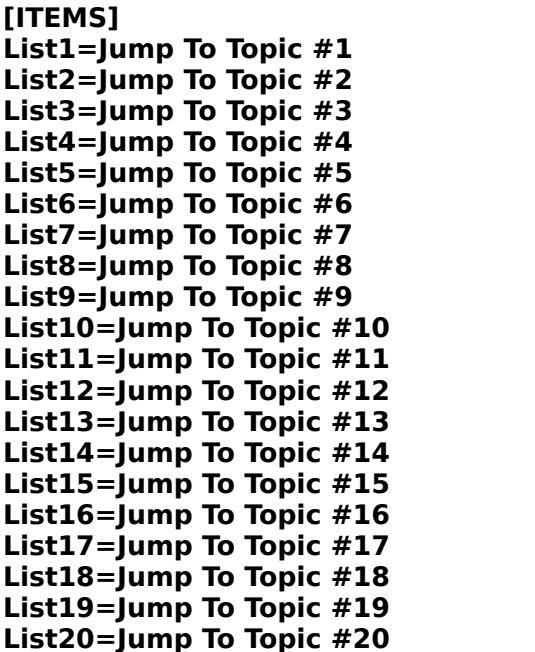

**[ITEMS] [TOPICS] Topic1=101 Topic2=102 Topic3=103 Topic4=104 Topic5=105 Topic6=106 Topic7=107 Topic8=108 Topic9=109 Topic10=110 Topic11=111 Topic12=112 List13=Jump To Topic #13 Topic13=113 Topic14=114 Topic15=115 List16=Jump To Topic #16 Topic16=116 Topic17=117 List18=Jump To Topic #18 Topic18=118 Topic19=119** 

<span id="page-27-3"></span><span id="page-27-1"></span>**Topic20=120** 

<span id="page-27-2"></span><span id="page-27-0"></span>#[32](#page-27-1)\$[33](#page-27-3)

# **{ewx} Windows Help Embedded Windows**

A window such as this listbox control may be embedded within a Windows Help using a directive added to the RTF source text. The syntax of the command is as follows:

# {ew[**lcr**] **filename.dll**,**winclass**,**data**}

<span id="page-28-3"></span><span id="page-28-1"></span>**lcr:** Determines if the window is left, center or right aligned. **filename.dll**: Filename of the DLL with the embedded window. In this case "whlistbx.dll" **winclass**: Classname of the embedded window. In this case, "WHListbx". data: Whatever data the author specified. In this case, the filename of the baggage file.

<span id="page-28-2"></span><span id="page-28-0"></span>#[34](#page-28-1)\$[35](#page-28-3)